# Knowledge Test K4

COMP 4081 • Software Engineering • Fall 2019

### **Solutions**

Name:

Last name First name

#### **Rules:**

- No potty breaks.
- Turn off cell phones/devices.
- Closed book, closed note, closed neighbor.
- WEIRD! Do not write on the backs of pages. If you need more pages, ask me for some.

#### **Reminders:**

- Verify that you have all pages.
- Don't forget to write your name.
- Read each question carefully.
- Don't forget to answer every question.

1. [1] In Figure 1, which branch was the user on when they made commit 2e1ec?

#### **master**

2. [1] In Figure 1, which branch was the user on when they made commit 98d8b?

### **iss1**

3. [1] In Figure 1, which branch was the user on when they made commit 5ab3b?

#### **master**

4. [1] In Figure 1, which version (commit) of the project is currently in the user's working directory?

## **5ab3b**

5. [1] In Figure 1, which branch is the user currently on?

### **master**

6. [1] In Figure 1, which is the oldest commit?

# **cb157**

7. [2] In Figure 1, at the point labeled A, what happened? (Fill in the blanks to answer.)

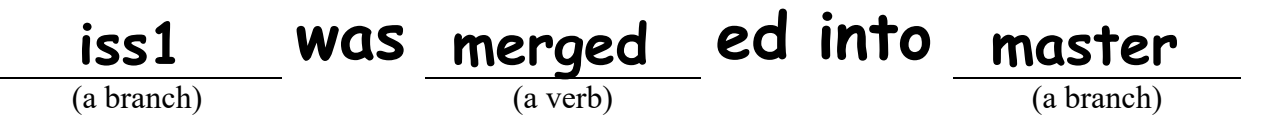

8. [2] Based on Figure 1, list all the commits that are in both the master branch's version history and the iss1 branch's version history.

### **cb157, 98d8b, 26c94**

Each of the following problems presents a Git log graph (log messages omitted) of a local repo and a scenario. Update the graph by crossing out and/or adding appropriate text.

- You may or may not need to use the two blank lines above the graph.
- If you need to add a commit, use the hash c1c1c.
- If a command would be rejected by GitHub (e.g., because the remote contains work that you do not have locally), write "REJECTED" on the top line.
- Assume that all remote bookmarks depicted are up to date.
- 9. [5] Scenario: Developer makes changes to the code, stages the changes, and commits.

```
37da5 (master)
 * a9e9c (HEAD -> iss1)
  | * 3f2fd
|/* dc268
```
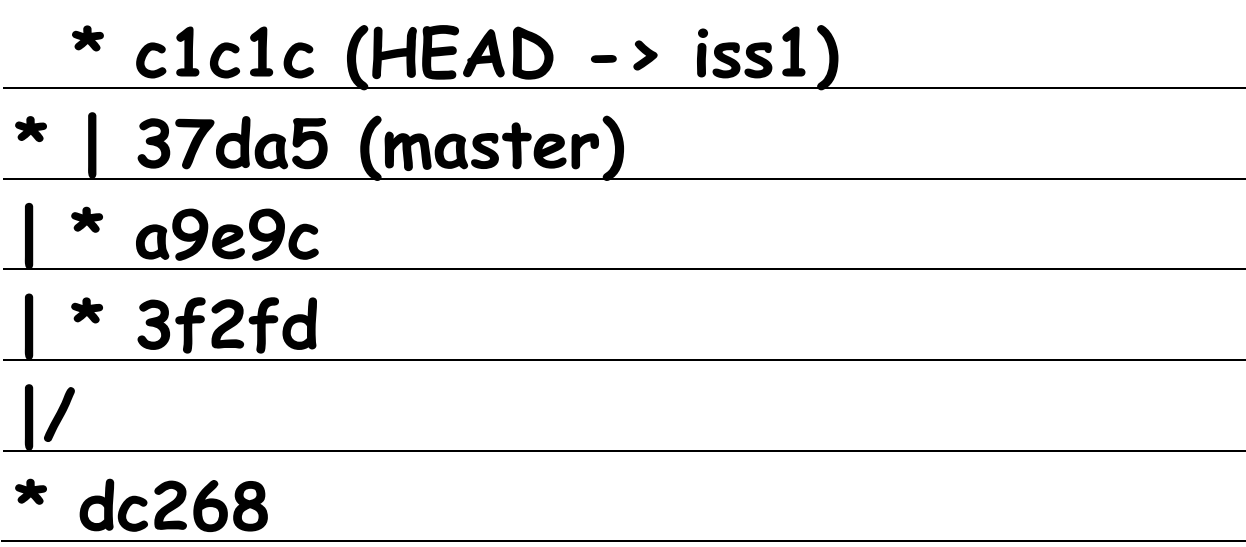

10. [5] Scenario: Developer runs git checkout -b iss2.

```
* 37da5 (master)
  * a9e9c (HEAD \rightarrow iss1)
  | * 3f2fd
|/* dc268
```
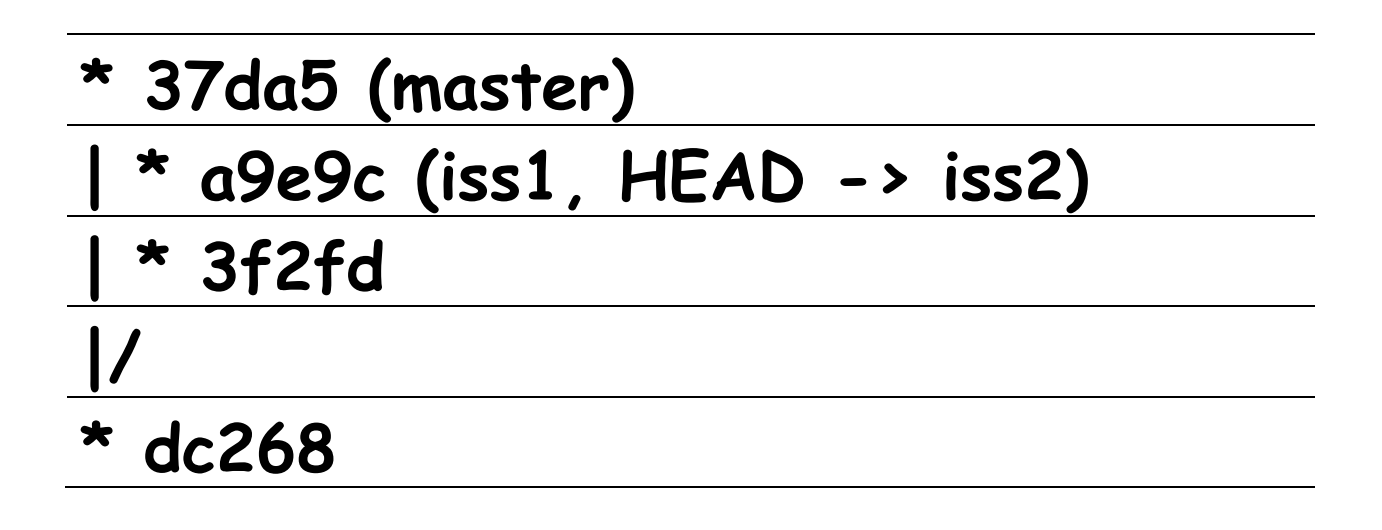

11. [5] Scenario: Developer runs git merge master. Assume that auto-merge, if used, would complete successfully with no merge conflicts.

```
* 37da5 (master)
  * a9e9c (HEAD \rightarrow iss1)
  | * 3f2fd
|/ 
* dc268
```
# **\* c1c1c (HEAD -> iss1) / | \* | 37da5 (master) | \* a9e9c | \* 3f2fd |/ \* dc268**

12. [5] Scenario: Developer runs git merge iss1. Assume that auto-merge, if used, would complete successfully with no merge conflicts.

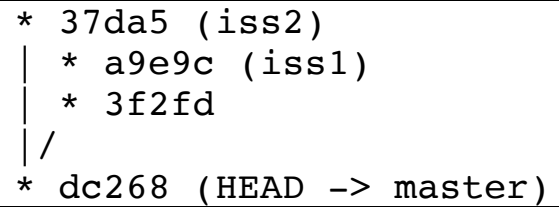

$$
\frac{\times 37da5 (iss2)}{1 \times a9e9c (iss1, HEAD \rightarrow master)}\n\n
$$
\frac{\times 3f2fd}{1/\times 4c268}
$$
$$

#### **Bonus Problems**

1. [3] Would the scenario in question 11 result in a fast-forward merge? Explain why.

**No. master was being merged into iss1; however, there were commits made to master that were not part of iss1's version history. Thus, a fast-forward merge was not possible.**

2. [3] Would the scenario in question 12 result in a fast-forward merge? Explain why.

**Yes. iss1 was being merged into master, and all commits made to master were already part of iss1's version history. Thus, a fast-forward merge was made.**

#### **Figures**

\n
$$
\star
$$
 5ab3b (HEAD -> master)  
\n $\star$  | 26c94 (iss1)  
\n $\star$  | 98d8b  
\n $\star$  2e1ec  
\n $\downarrow$    
\n $\star$  2e1ec  
\n $\downarrow$    
\n $\star$  2e1c  
\n $\downarrow$    
\n $\star$  2e1c  
\n $\downarrow$  2e157\n

**Figure 1**